#### Perl Tutorial

#### Diana Inkpen

School of Information Technology and Engineering University of Ottawa

CSI 5180, Fall 2004

1

## **What is Perl**

- **T** "Practical Extraction and Report Language".
- Created, implemented, maintained by Larry Wall.
- Interpreted language that is optimized for string manipulation, I/O, and system tasks.
- Syntax elements from the C, Bourne shell, csh, awk, sed, grep.
- (Unlike other interpreted languages, Perl compiles and optimizes the code before running.)

# **Some of Perl's many strengths**

- Speed of development edit a text file and just run it. No separate compiler needed. Short pieces of code that do a lot (magic operators).
- **Power Perl's regular expressions, easy file handling and** data manipulation.
- $\blacksquare$  Flexibility freedom of expression.
- Portability Perl compilers for all platforms.
- Extensibility modules available on CPAN.
- Price free. Extra: it is fun !!

3

# **The "Hello, world" program**

```
-

	

 
\blacksquare . The state of the state of the state of the state of the state of the state of the state of the state of the state of the state of the state of the state of the state of the state of the state of the state of the
```
How to run the program written in the file *"myfile"*:

- $\blacksquare$  chmod u+x myfile
- **n** myfile

or

perl -w myfile

#### **Basic syntax**

- **Perl is free form whitespace doesn't matter (but better** use indentation for readability).
- All Perl statements end in a ; (semicolon), like C.
- **Comments begin with # (pound sign) and last until the** end of line (no multi-line comments).
- Variable names start with  $\frac{1}{2}$  (or  $\infty$ , %).

#### 5

#### **More programs**

```
\blacksquare #!/local/bin/perl -w. The set of the set of the set of the set of the set of the set of the set of the set of the set of the set of the set of the set of the set of the set of the set of the set of the set of the set of the set of the set of

-  #, 	

- ,
        ! " 
 )*+-,
\blacksquare #!/local/bin/perl -w! 
	* ,

- ,
      \blacksquare . The set of the set of the set of the set of the set of the set of the set of the set of the set of the set of the set of the set of the set of the set of the set of the set of the set of the set of the set of the
      \blacksquare , and the set of \blacksquare , and \blacksquare , and \blacksquare , and \blacksquare , and \blacksquare , and \blacksquare  ! " 
 )*+-,
```
### **Variables**

- Don't need to declare variables, but better to declare them  $($ use strict; my \$name;).
- Cannot declare type (clear from context).
- **Scalars** 
	- Numbers
	- Strings
- **Arrays of scalars**
- **Hashes (associative arrays of scalars)**

7

# **Strings**

- Single-quoted strings.
	- !) - - ) - $\mathbf{r} = \mathbf{r} + \mathbf{r}$  , and  $\mathbf{r} = \mathbf{r} + \mathbf{r}$  , and  $\mathbf{r} = \mathbf{r} + \mathbf{r}$  , and  $\mathbf{r} = \mathbf{r} + \mathbf{r}$  , and  $\mathbf{r} = \mathbf{r} + \mathbf{r}$  , and  $\mathbf{r} = \mathbf{r} + \mathbf{r}$  , and  $\mathbf{r} = \mathbf{r} + \mathbf{r}$  , and  $\mathbf{r} = \mathbf{r} + \mathbf$
- Double-quoted strings.
	- !) - !  !& # new line
- Interpolation takes places only in double-quoted strings.

### **Scalar variables**

- Hold a single scalar value (number, string, or reference).
- **Begin with \$, followed by letter, then possibly other** letters, digits, or underscores.

9

```
. The second contract of the second contract of the second contract of the second contract of the second contract of
       \mathbf{A} and \mathbf{A} and \mathbf{A} are the set of the set of the set of the set of the set of the set of the set of the set of the set of the set of the set of the set of the set of the set of the set of the set of the se
       \frac{1}{2} , and the set of the set of the set of the set of the set of the set of the set of the set of the set of the set of the set of the set of the set of the set of the set of the set of the set of the set of the set
       \frac{1}{2}, and \frac{1}{2} , and \frac{1}{2} , and \frac{1}{2} , and \frac{1}{2} , and \frac{1}{2} , and \frac{1}{2}
```

```
Numerical operators
```

```
where the contract of the contract of the contract of the contract of the contract of the contract of the contract of the contract of the contract of the contract of the contract of the contract of the contract of the cont
     , and the set of the set of the set of the set of the set of the set of the set of the set of the set of the set of the set of the set of the set of the set of the set of the set of the set of the set of the set of the se

        ,      
     , and the set of \mathbf{A} and \mathbf{A} are the set of \mathbf{A} and \mathbf{A} are the set of \mathbf{A}\blacksquare . The following the following state \blacksquarethe contract of the contract of the contract of the contract of the contract of the contract of the contract o

   #,   "  
-&-! 
    my \text{deg} = \text{dx--} + 5; # \text{dx is 12}, \text{deg} is 18
     . The set of the set of the set of the set of the set of the set of the set of the set of the set of the set of \mathcal{A}
```
# **Comparison operators (1)**

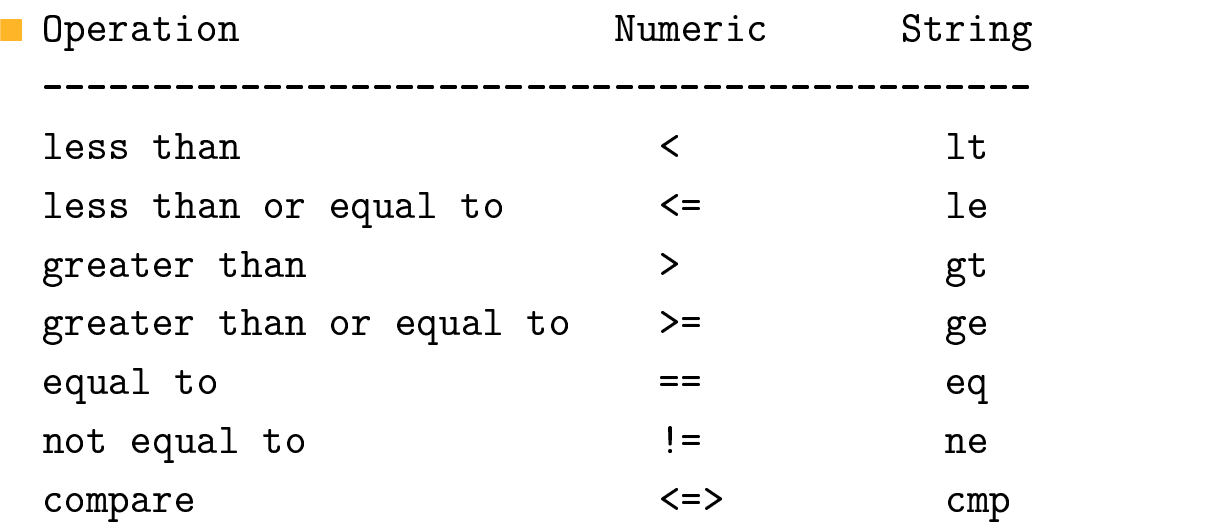

11

## **Comparison operators (2)**

```
. The second contract of the second contract of the second contract of the second contract of the second contract of
     , and the contract of the contract of \mathbf{A} = \mathbf{A} . The contract of \mathbf{A} = \mathbf{A} , and the contract of \mathbf{A} = \mathbf{A}a < b;
                                                                                 # evaluates to 1a \ge 3b;
                                                                                # evaluates to ""
    a \le 3b;
                                                                                 # evaluates to -1. The set of the set of the set of the set of the set of the set of the set of the set of the set of the set of the set of the set of the set of the set of the set of the set of the set of the set of the set of the set of
     \overline{a} and \overline{a}# evaluates to 1
    dge c;
                                                                                 # evaluates to 1 	 	
 -

                                                                                 # evaluates to 0
```
### **String operators**

```
■ Concatenation ("Hi" : "there" ; )use strict;
   my \text{\$greet} = "Hi! ";my $longGreet = $greet x 2; # value "Hi! Hi! "
   my $hi = $longGreet . "Paul."; # "Hi! Hi! Paul."
    \{green} := "All\n",
                                                              # assign and concat.
    \{green: 4} \ \ \ \ \ \frac{11}{n}; \frac{11}{n} \frac{11}{n} \frac{11}{n} \frac{11}{n} \frac{11}{n} \frac{11}{n} \frac{11}{n} \frac{11}{n} \frac{11}{n} \frac{11}{n} \frac{11}{n} \frac{11}{n} \frac{11}{n} \frac{11}{n} \frac{11}{n} \frac{11}{n} \
```
13

# **Variable interpolation**

```
my$s = "perl";
 my $n = 20;print "The string is s and the number is n \n\cdot n";
  #prints: The string is perl and the number is 20
 print 'The string is $s and the number is n \n\cdot;
  #prints: The string is $s and the number is n \n\alpha
```
 $\blacksquare$  Interpolation only in double-quoted strings

### **Print: A list operator**

```
Accepts a list of things to print, separated by commas.
 A REPORT OF REAL PROPERTY AND A RESIDENCE OF A REPORT OF A REPORT OF A REPORT OF A REPORT OF A REPORT OF A REPORT OF A REPORT OF A REPORT OF A REPORT OF A REPORT OF A REPORT OF A REPORT OF A REPORT OF A REPORT OF A REPORT 
            \mathcal{A} , and \mathcal{A} , and \mathcal{A} , and \mathcal{A} , and \mathcal{A} , and \mathcal{A} , and \mathcal{A}print "a doublequoted string $var that was a
            where the contract of the contract of the contract of the contract of the contract of the contract of the contract of the contract of the contract of the contract of the contract of the contract of the contract of the con
  %
  !- , 

#,
        \blacksquare ), the set of the set of the set of the set of the set of the set of the set of the set of the set of the set of the set of the set of the set of the set of the set of the set of the set of the set of the set of th
        \mathcal{L} = \mathcal{L} = \mathcal\mathbf{A} , and \mathbf{A} , and \mathbf{A} , and \mathbf{A} , and \mathbf{A} , and \mathbf{A} , and \mathbf{A}
```
15

#### **Arrays**

An array is an *ordered list* of scalar variables.

```
\blacksquare mv @{\tt names:}@names=("Muriel","Gavin","Susanne","Sarah","Ann"):
   print "The elements of \@names are @names\n":
   \mathcal{L} = \mathcal{L} = \mathcal     & 
!
-  
-   -
 ) -,
   print 'There are '.scalar(@names)." elements\n":
   print @names: print "\n";
   print "@names":
      !*  
-*

- -

) -,
```
#### **Functions for arrays**

```
use strict;
 my (Qa, $b, $c); Qa = (1,2,3);push @a, 4; # @a is (1,2,3,4)
                     # $b is 4, @a is (1,2,3)$b = pop Qa;$b = shift Qa; # $b is 1, Qa is (2,3)unshift @a, 5; # @a is (5,2,3)c = "one two three";@a = split " ",c; # @a is (one, two, three)c = \text{join "*", Qa;}print "\text{\$c}\n\n\in ;
                  # $c is "one*two*three"
```
17

#### **Hashes**

- $\blacksquare$  A hash is an associative array.
- A hash is a list of keys that have values.

```
\blacksquare my %p;
  %p = ("piano" => "Susan", "basson" => "Andy");
  \pmb{\$p{\}''flute''\} = "Heidi";
  \pmb{\$p{\}''oboe"\} = "Jeanine";
  my (@woodwinds, @woodwindPrincipals);
  @woodwinds = keys(\%p);@woodwindPrincipals = values({\%p});
```
# **Control structures – IF (1)**

```
   -
-
 -

               -

 -
  \} elsif {
                                     # optional
               \alpha and \alpha . The state of the state of the state of the state of the state of the state of the state of the state of the state of the state of the state of the state of the state of the state of the state of the state 
  \} else {
                                     # optional
               -

 -
  \mathcal{F}   

     	  -

 ! 

              \{print "x";\}
```
19

# **IF (2). Boolean values**

```
if ($a == $b) {print "x";}
      

   -, -
     *
   -, -
print "x" unless ($a > 4);
 unless ($a > 4) {print "x";}
Boolean values

False is 0, "", "0" , or undef. True is anything else.
```
## **Control structures - WHILE**

```
while (EXPRESSION) {
       STATEMENTS;
  \mathcal{F}■ # one way to count to 10
  $number = 0;while(1) \{$number++;if (\$number >= 10) \{ last; \}\mathcal{F}\blacksquare last; and next;
```
21

# **Control structures - FOR**

```
I for ( INITIAL EXPR ; COND EXPR ; LOOP EXPR ) {
      STATEMENTS;
  \mathcal{F}■ # an example countdown
  for (*)i=10; |i>=0; |i=- \rangle {
            print("$i\n'\n;
  \mathcal{F}■ # printing the array @a
  for (*)i=0; i \leq 1  (1+i){ print("\$a[\$i]\n'\n'); }
```
## **Control structures - FOREACH**

```
I foreach SCALAR ( LIST ) {
      STATEMENTS;
  \mathcal{F}m_y $k;
  foreach $k (@a)
     { print "\k\n"; }
■ # prints a hash
  foreach $k (keys % p)
     { print "$k $p{$k}\n"; }
```
23

## **Basic I/O**

```
my $line;
  # this program reads from SDTIN (until ^D)
  # or from the file specified in the command line
  while($line = \langle \rangle) { print $line; }
  my $x = $ARGV[0];if ($x ne "") {print "The filename was $x\n";}
\blacksquare $a = \langle \rangle; # reads a line
  @b = \Leftrightarrow; # reads all lines of the file
■ # formatted output with printf
  printf "%15s %5d %10.2f\n", $s, $n, $r;
```
## **Defaults**

```
S is the name of the default scalar variable
  !
 	  	%   
       -
   -
 -
)+ , -
 !! -

  -
#, -
 !! -

 , -
```
#### 25

# **Regular expressions (R.E.) (1)**

```
A regular expression describes a set of possible strings.
\mathbf{u} , and a set of the set of the set of the set of the set of the set of the set of the set of the set of the set of the set of the set of the set of the set of the set of the set of the set of the set of the set of
    , and the set of \mathbf{A} = \mathbf{A} , and the set of \mathbf{A} = \mathbf{A}while (\text{line} = \langle \rangle)       *

#, -
   \mathbf{r} 
     ,
    !! -

          *

  -
#, -
   \mathbf{r}
```
# **R.E. (2) – Single-character matching**

 \* - , " " ! - , \* & ) & , \* & - , \*   ' - ! , " \* ! \* \* ) " ) & & " \* % - )\* % & ! " %! - - ) !  " !! ) )%)\*)  - ) ) )-' \*  - 

27

# **R.E. (3) – Grouping patterns**

Sequence  $(\text{/abc/})$ 

Alternation  $(\text{a} | b | c, \text{a}) | (bb) /$ 

#### **Multiplication**

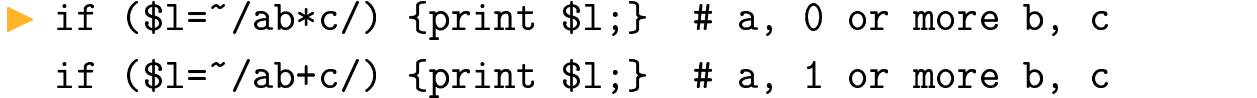

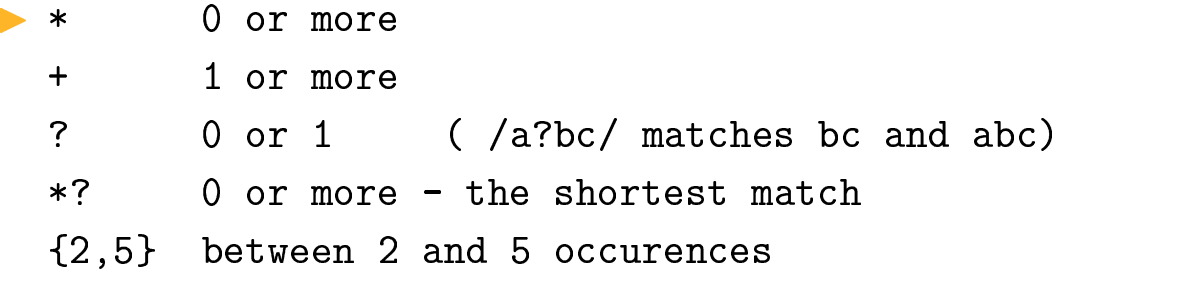

# **Pattern-matching operators (4)**

not match operator \$line !" /ab\*c/i; case-insensitive pattern matching ∎i m treat string as multiple lines (^ and \$ match \n) s treat string as single lines (^ and \$ ignore  $\n\lambda$ , but . matches  $\n\lambda$ ) extend legibility with spaces and comments  $\mathbf{x}$ only compile pattern once  $\overline{O}$  $\blacksquare$  interpolation  $$line =^{\sim}/$arg/o;$ 

29

# R. E. (5) - Anchoring patterns

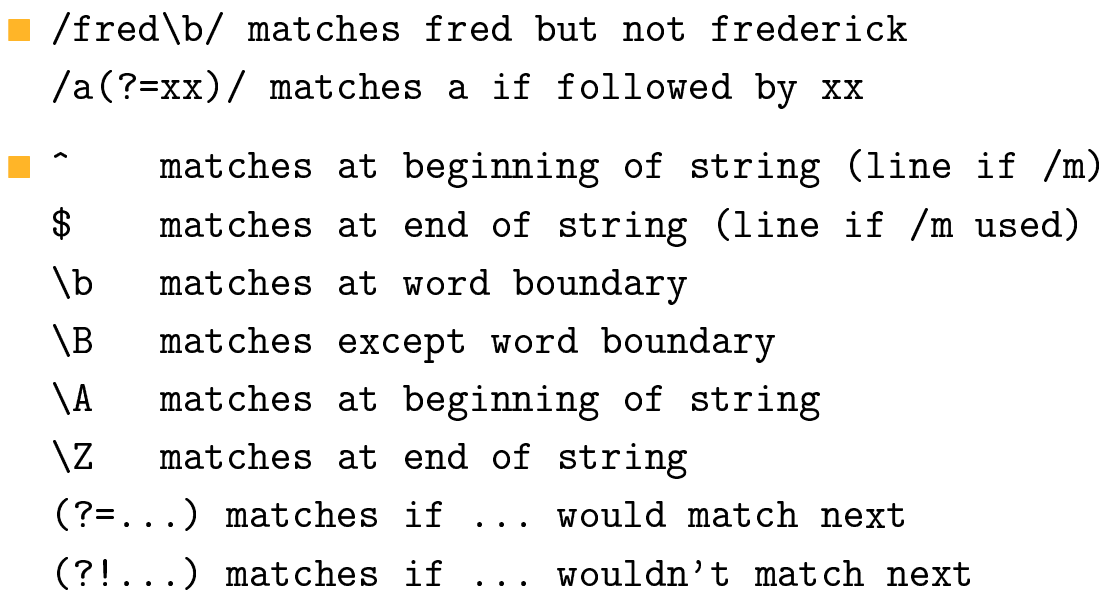

# R. E. (6) - Returning matches

```
\blacksquare $line = "aBCdefg";
  ($a, $b) = ($line="7/(abc)de(fg)/io);\blacksquare $line = \checkmark (abc)de(fg)/io;
  a = $1; $b = $2; # $a is aBC, $b is fg
\blacksquare $line = \prime.e/io;
  $match = $&; # $match is de$post = \frac{6}{3}; # $post is fg
```
31

# **Substitutions**

```
pattern/ m/pattern/ ?pattern?
s/pattern/replacement/modifiers
\blacksquare $line = "aabaaab";
  $line =^* s/a+/x/go; # $line is "xbxb"\_ = "foot fool buffoon";
  s/foo/bar/g; \qquad \qquad # \ is "bart barl bufbarn";
  s/(\w+)/\langle $1\rangle/g; # $_ is "<br/>bart> <br/> <br/> <br/>bufbarn>";
```
## **Translations**

Intr/searchlist/replacementlist/modifiers  $\blacksquare$  \$line = "xyz"; \$line =  $\tau$  tr/a-z/A-Z/; # \$line is XYZ  $\sum$  = "abAB12";  $\frac{1}{2}$  =  $\frac{1}{2}$  tr/A-Z/a-z/; #  $\frac{1}{2}$  is abab12  $#$  \$\_ is ababxx  $tr/0-9/x$ ;  $$cnt = tr/a/a/$ ; #  $$cnt is 2, $_ is ababxx$  $$cnt = s/a/a/g;$  # \$cnt is 2

33

# **Subroutines (1)**

```
sub greet { print "Hello\n"; }
sub add_two
  { my $a = shift; my $b = shift;
     return a + b;
  \mathbf{r}sub add
  \{ my @a = @_{:} my (\$i, $sum); $sum = 0;foreach i(0a) { ssum += i)return $sum;
  \mathcal{F}
```
# **Subroutines (2)**

```
\blacksquare &greet;
                           # "Hello"
  greet;
                           # "Hello"
  print add\_two(2,3); # 5
  print add(1,2,3,4); # 10
sub add
  \{ my $sum = 0;for each (Q_+) { \text{\$sum + = \$_}}
    return $sum;
  \mathcal{F}sub add_two { return $[0] + $[1]; }
```
35

# **Filehandles**

```
STDIN, STDOUT, STDERR
my $line;
  open(A, "<addr") | | die "Cannot open addr $!";
  open(F, ">ofile") | die "Cannot open ofile $!";
  while (\text{fline} = \langle A \rangle){ $line =^* tr/[A-Z]/[a-z]/;print F $line;
   \mathbf{R}close(A); close(F);
```
# **Formats (1)**

```
\blacksquare # define the format
 format ADRLABEL =
 ==============================
 $name
 $address
 $city, $state, $zip
 ==============================
```
Stonehenge: 4470 SW Hall suite 107: Beaverton: OR: 97005 Fred Flinstone: 3737 Hard Rock Lane: Bedrock: 0Z: 999bc

37

# **Formats (2)**

```
Open(ADRLABEL, ">labels") | die "Cannot create labels $!";
   open(A, "addr") | | die "Cannot open addr $!";
  while (\langle A \rangle){ chomp;
                                             # load data
     ($name, $address, $city, $state, $zip) = split /:/;
      write (ADRLABEL); # invoke the format
    \mathbf{r}close(ADRLABEL); close(A);
<mark>■</mark> ===============================
   Stonehenge
   | 4470 SW Hall suite 107
                                 \overline{\phantom{0}}| Beaverton
                        OR 97005 |
   ===============================
```
### **Context considerations**

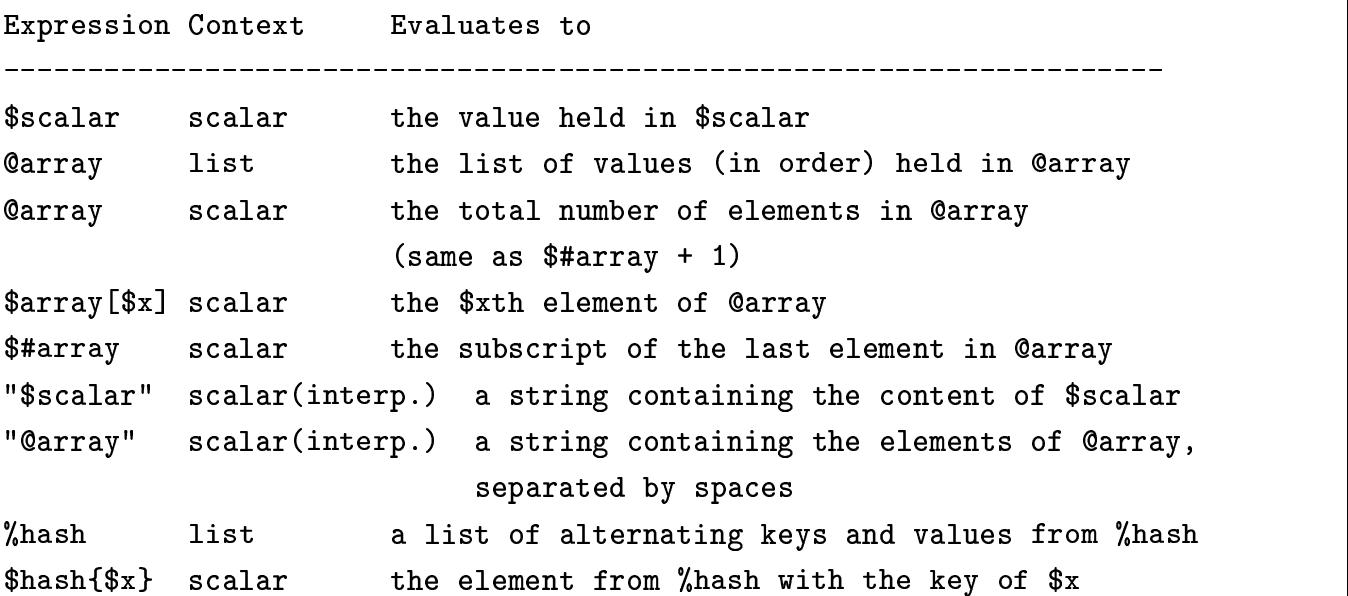

```
39
```
#### **Command line arguments**

```
where the contract of the contract of the contract of the contract of the contract of the contract of the contract of the contract of the contract of the contract of the contract of the contract of the contract of the cont
        !   *
   -
' & ,
        \mathcal{L} and \mathcal{L} and \mathcal{L} and \mathcal{L} and \mathcal{L} and \mathcal{L} and \mathcal{L} and \mathcal{L} and \mathcal{L} and \mathcal{L} and \mathcal{L} and \mathcal{L} and \mathcal{L} and \mathcal{L} and \mathcal{L} and \mathcal{L} and \mathcal{L} and 
        \bot , and \bot , and \bot , and \bot , and \bot , and \bot , and \bot , and \bot , and \bot , and \bot , and \bot , and \bot , and \bot , and \bot , and \bot , and \bot , and \bot , and \bot , and \bot , and \bot , and \mathcal{L} , and \mathcal{L} is the set of \mathcal{L} . The set of \mathcal{L}\blacksquare . A set \blacksquare . The set of the set of \blacksquare . The set of \blacksquare\blacksquare . The state of the state of the state of the state of the state of the state of the state of the state of the state of the state of the state of the state of the state of the state of the state of the state of the 
       \mathbf{r}\bullet . And \bullet . And \bullet . And \bullet . And \bullet . And \bullet . And \bullet . And \bullet . And \bullet . And \bullet . And \bullet . And \bullet . And \bullet . And \bullet . And \bullet . And \bullet . And \bullet . And \bullet . And \bullet . And \bullet . And   * -
   !& &   "  -
   *

 "  * -
```
## **Optimization for speed**

- Perl procedure calls are expensive, especially if you're passing in arrays or hashes. So feel free to inline subroutines called within a tight loop. It's not as nice a programming style, but the performance gain is worth it. You should put comments in the code, however, indicating where you're doing this and that speed gain is the reason for it.
- **Use hashes instead of arrays when possible.**

41

#### **Perl hints – to be used in A1 to A3**

- Write readable code! Perl will let you write cryptic code, but Perl code does not have to be cryptic.
- Use the *-w* flag. It will give you many warnings that almost always point out errors in your code. (but slower)
- Use *"use strict;"* at the beginning of your code. It forces you to declare your variables and gives you error messages which, once fixed, make your code easier to read.
- Read Ch.8 of Programming Perl, Common Goofs for Novices, Efficiency and Programming with Style.

# **References**

- Schwartz, Randal L. and Christiansen, Tom, Learning Perl, second edition, O'Reilly, 1997.
- Wall, Larry; Christiansen, Tom; and Schwartz, Randal L., Programming Perl, third edition, O'Reilly, 2000.
- Perl Tutorial http://www.ncsa.uiuc.edu/General/Training/PerlIntro/
- Introduction to Perl http://www.cclabs.missouri.edu/ things/instruction/perl/perlcourse.html
- **Picking Up Perl, a Freely Redistributable Perl Tutorial** Book http://www.ebb.org/PickingUpPerl/

43